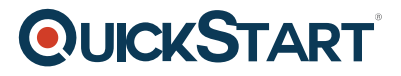

# **Adobe Captivate 5.5**

**Modality: Self-Paced Learning Duration: 1 Hour SATV Value: CLC: NATU: SUBSCRIPTION: Learn, Master**

### **About this Course:**

The Adobe Captivate 5.5 training series explores key features for creating eLearning content.

In this course, you'll learn how to create different types of projects, add audio and video to project slides, and create objects for visual enhancement and user interaction. Also learn how to work with existing Microsoft PowerPoint presentations, create quizzes and question pools, and publish your finished project.

# **Audience:**

This course is intended for:

- Web designers who wish to learn about Captivate 8
- Anyone wishing to incorporate Captivate into their web workflow

#### **Prerequisites:**

There are no prerequisites for this course

# **Course Outline:**

**Overview** 

Using Captivate

#### Projects & Recording

- Creating new projects
- Recording new projects
- Creating a new project from a PowerPoint presentation

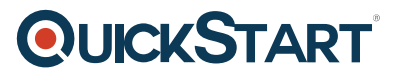

Slides

- Adding blank slides
- Using slide transitions
- Changing slide order
- Adding a background image
- Importing additional PowerPoint slides
- Creating master slides
- Working with multiple master slides
- Deleting master slides

More with PowerPoint

- Editing imported PowerPoint slides
- Inserting Captivate projects into PowerPoint presentations

Audio

- Recording audio in sync
- Recording audio to slides
- Editing recorded audio
- Normalizing audio
- Adding background audio

Video

- Adding FLV or F4V files to a slide
- Inserting non-Flash video files

#### **Objects**

- Adding a text caption
- Adding a highlight box
- Adding a rollover image
- Drawing objects
- Applying gradient fills
- Adding buttons

# **QUICKSTART**

#### Quizzes

- Creating questions slides
- Modifying questions slides
- Creating question pools
- Moving question slides to another question pool

Publishing Projects

- Publishing SWF files
- Publishing MP4 files
- Creating and LMS-ready file
- Publishing the project for an LMS
- Publishing projects as a standalone executable file
- Printing your projects as handouts